## **Instytut Pamięci Narodowej**

https://ipn.gov.pl/pl/armia-czerwona-na-ziemi/97146,Maciej-Korkuc-Bezkarnosc-w-zniewolonym-kraju.html 27.04.2024, 08:46

## **Maciej Korkuć: Bezkarność w zniewolonym kraju**

**Sierpień 1945 r. Gmina Oświęcim. Do domu gospodarza Franciszka Pacyny przychodzi uzbrojony sowiecki żołnierz. Wyprowadza go ku rzece Macosze. W domu zostaje ośmioletni syn. Zaniepokojony tym, że tata tak długo nie wraca idzie go szukać. Znajduje ojca w zaroślach. Przerażony woła sąsiadów ale ojciec już nie żyje. Zaraz potem mieszkańcy składają zeznania o tym, co zaszło 15 sierpnia 1945 r. Mówią wprost, że Rosjanin nad rzekę "wyprowadził Pacynę, tam go zastrzelił wystrzałem karabinu w głowę, którą nabój zupełnie rozsadził, po czym zabrał zabitemu zegarek, posiadane pieniądze (w jakiej ilości nie wiadomo), zdjął i zabrał buty i tak go pozostawił w zaroślach".**

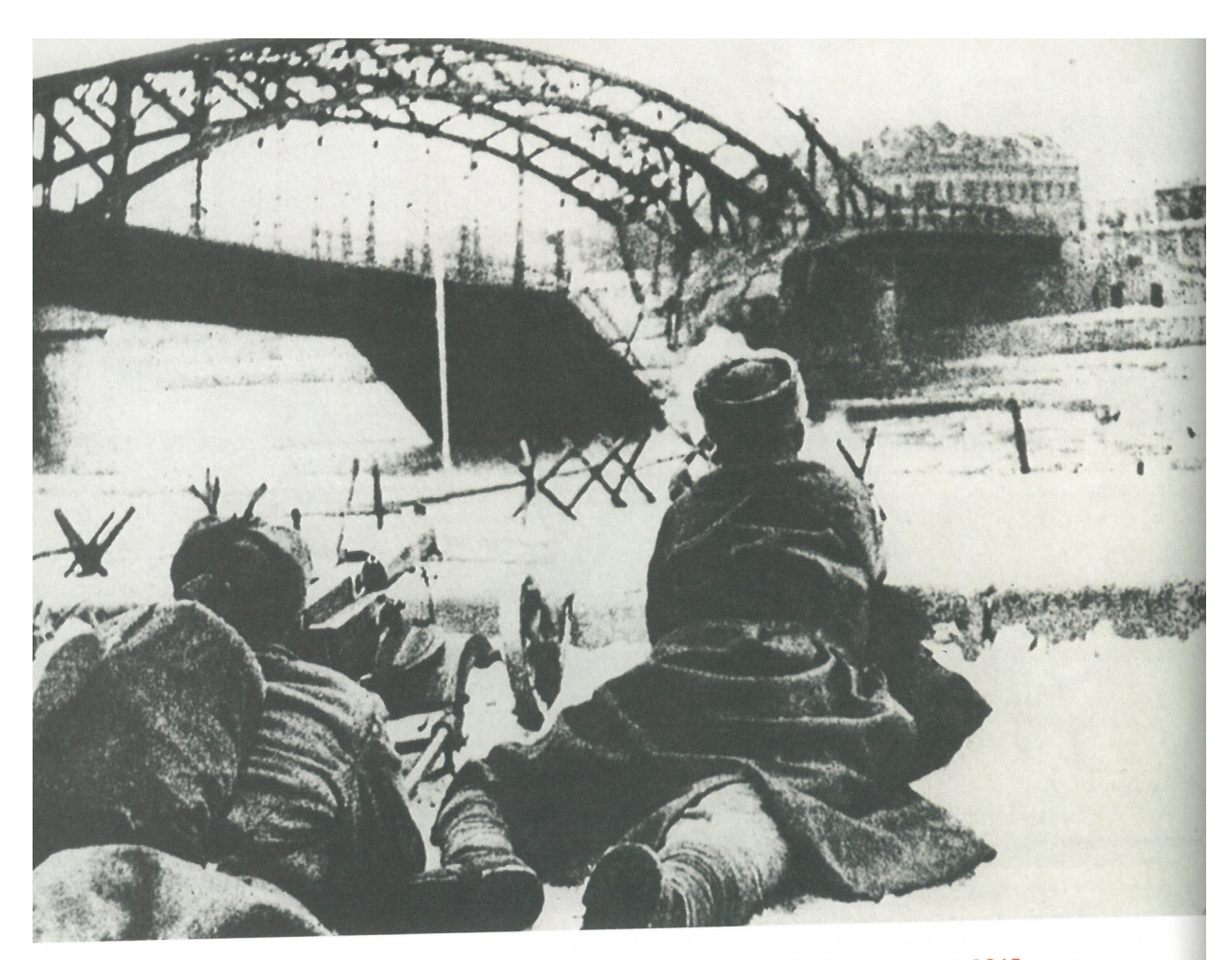

Piechota sowiecka przy moście Piłsudskiego, Kraków, styczeń 1945 r., za: W. Nakariakow, R. Sławecki, S.J. Tabakowski Kraków. Ocalone miasto, Kraków 1986, fot. 102

Władza spisze raport, przekaże dalej i nikt nic z tym nie zrobi. Ludzie się bali zwycięzców. O ich zbrodniach nie będzie wolno mówić przez następne 45 lat.

## **Niewygodna prawda**

Sowieccy żołnierze zachowywali się jak w podbitym kraju. Brali co chcieli, wykorzystując to, że mieli siłę, broń, i posłuszne komunistyczne władze. Dokonanych przez sowieckich żołnierzy zabójstw, rabunków, ale także gwałtów na dziewczynach i kobietach w różnym wieku, były w samej Małopolsce tysiące.

Władze i struktury aparatu bezpieczeństwa były osadzone przez komunistów, których marionetkowa władza nad Polską istniała właśnie dzięki obecności Armii Czerwonej, NKWD i innych służb sowieckich. Tworzone przez komunistów bezpieka i milicja w pierwszym rzędzie miały się zajmować zwalczaniem oporu ludności przeciw nowym porządkom, a nie zapewnieniem im rzeczywistego bezpieczeństwa. Z reguły obawiano się interwencji wobec żołnierzy sowieckich.

## **PLIKI DO POBRANIA**

[Maciej Korkuć: Bezkarność w zniewolonym kraju \(pdf, 632.95 KB\) 10.02.2021 09:22](https://ipn.gov.pl/download/1/554558/Krakow2.pdf)